## **Photoshop CS5 - remover pessoa da foto**

Escrito por Vasco Marques Segunda, 10 Janeiro 2011 16:30

Clique em continuar para aceder às imagens.

## Antes:

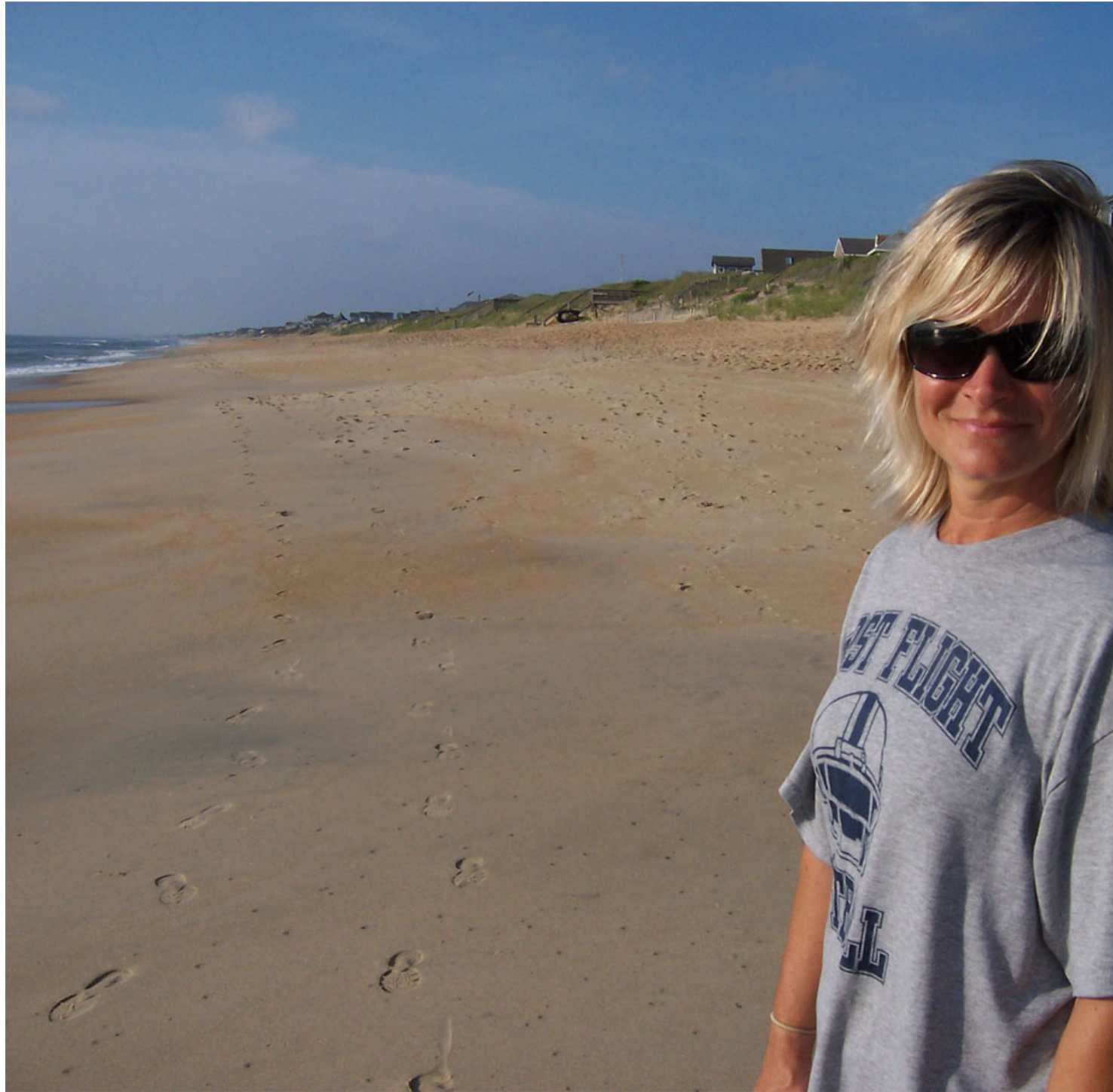

Segunda, 10 Janeiro 2011 16:30

Escrito por Vasco Marques

## Depois:

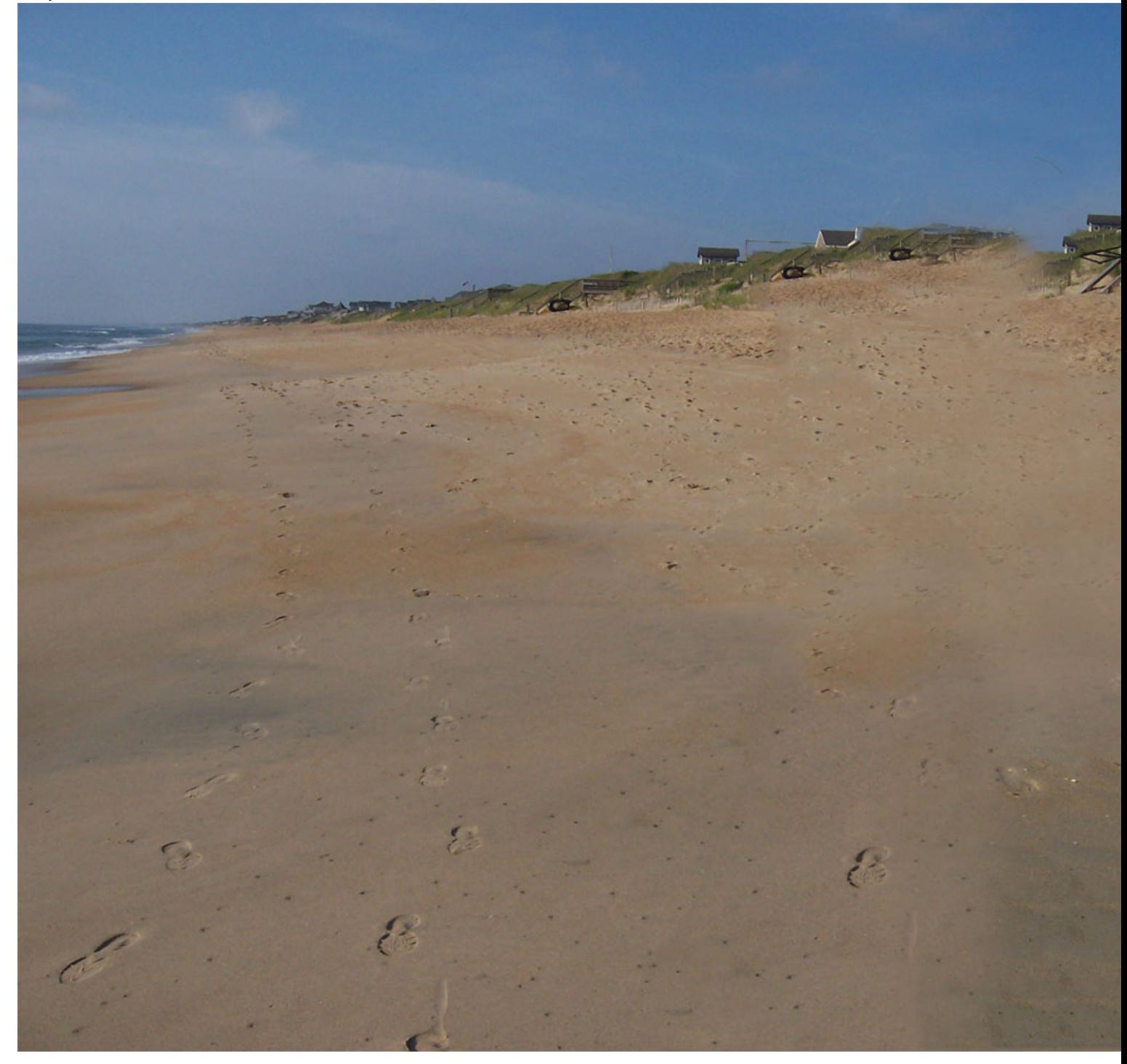

Para fazer download de uma versão de demonstração do Photoshop: https://www.adobe.com/ cfusion/tdrc/index.cfm?product=photoshop